Example\_Continuous.i

Average spectrum of input file

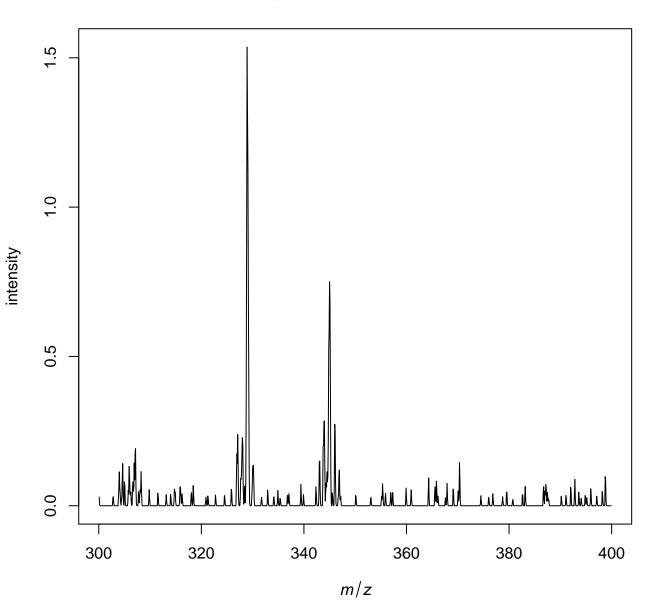

/tmp/tmpgU7Box/job\_working\_directory/000/3/working/infile.imzML

## Spatial orientation of annotated data

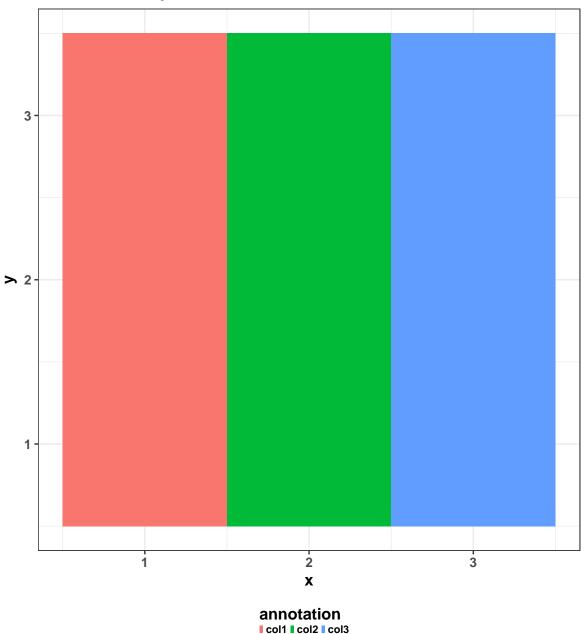

## First spectrum with noise line (blue) and picked peaks (green)

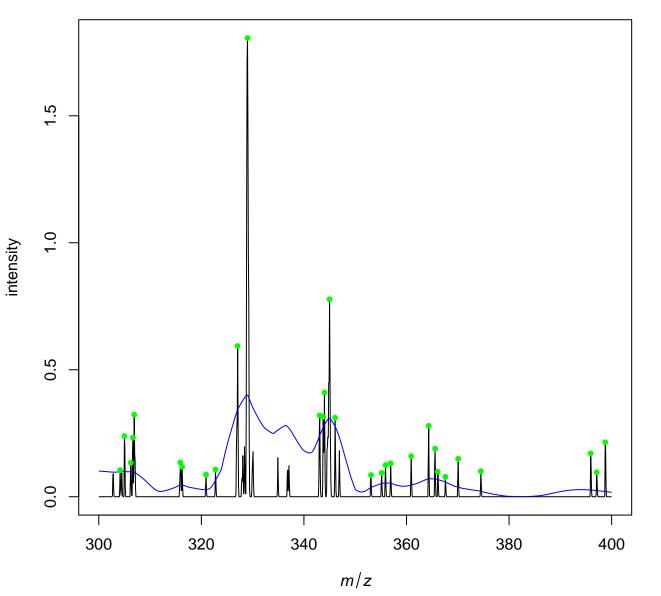

<sup>/</sup>tmp/tmpgU7Box/job\_working\_directory/000/3/working/infile.imzML

## First spectrum after peak detection

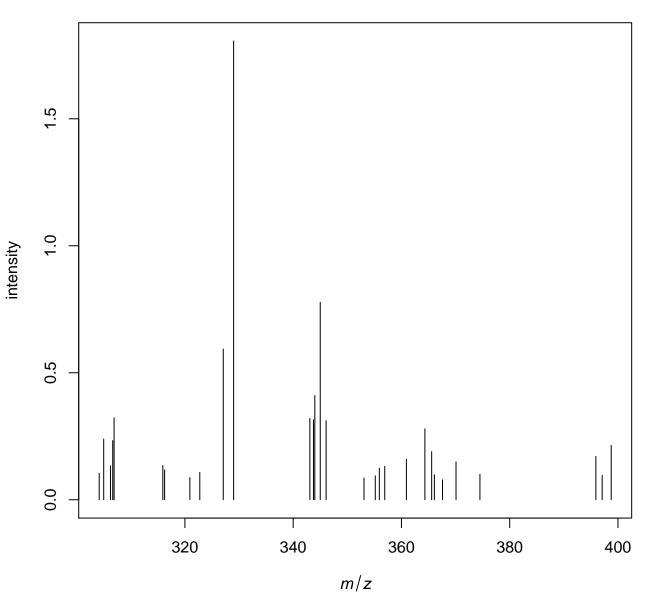

/tmp/tmpgU7Box/job\_working\_directory/000/3/working/infile.imzML

|              | min m/z  | max mz   | # features | median<br># features | median<br>intensity |
|--------------|----------|----------|------------|----------------------|---------------------|
| inputdata    | 300.0833 | 399.9167 | 1199       | 1199                 | 0                   |
| peaks_picked | 300.0833 | 398.75   | 90         | 32.67                | 0.15                |